- A training instance is represented as a point in latent space
- pre-trained concepts are overfitted to limited points
- fail to synthesis complicated objects

### **Textfield3d: Towards enhancing open-vocabulary 3d generation with noisy text fields** CityL **Tianyu Huang1,3, Yihan Zeng2, Bowen Dong1, Hang Xu2 , Songcen Xu2 , Rynson W.H. Lau3 , Wangmeng Zuo1\* MANICLR** <sup>1</sup> Harbin Institute of Technology <sup>2</sup> Huawei Noah's Ark Lab  $3$  City University of Hong Kong

### **Motivation:**

## <sup>Ø</sup> **Limited Vocabulary of 3D Native Generation**

• Remaining under development due to limited training data, *e.g.*, Objaverse (largest available dataset, 800k objects)

### <sup>Ø</sup> **One Text Prompt Can Match Multiple Possible Scenes**

### <sup>Ø</sup> **Noisy Text Fields (NTFs) for Enlarging Expression Range**

- Inject dynamic noise to the latent code  $\tilde{\tau} = t + N(0, \sigma)$ , where  $\sigma = f_{txt}(t), \sigma \in (\epsilon_1, \epsilon_2)$
- Expect that simpler descriptions have larger text space

### **Experiments:**

# **Methodology:**

### <sup>Ø</sup> **GAN-Based Supervision with 3D and 2.5D Guidance**

- 3D Discriminator: sampled points
- 2.5D Discriminator: rendered images with camera pose
- Further align the noisy text fields with generated results

 $\mathcal{L}_{img} = \mathcal{L}_{contrast}(\widetilde{\mathbf{t}}, I) = -\log \frac{\exp(\widetilde{\mathbf{t}} \cdot [f_{vis}(I_c^t)]^T / \tau)}{\exp(\widetilde{\mathbf{t}} \cdot [f_{vis}(I_c^t)]^T / \tau) + \sum_{\overline{t} \neq t} \exp(\widetilde{\mathbf{t}} \cdot [f_{vis}(I_c^{\overline{t}})]^T / \tau)},$ 

### <sup>Ø</sup> **Open-Vocabulary 3D Training Data**

- Filter out 3D assets from Objaverse
- Caption multi-view renderings with BLIP-2 and MiniGPT-4

### • **Quantitative Results** • **Qualitative Results**

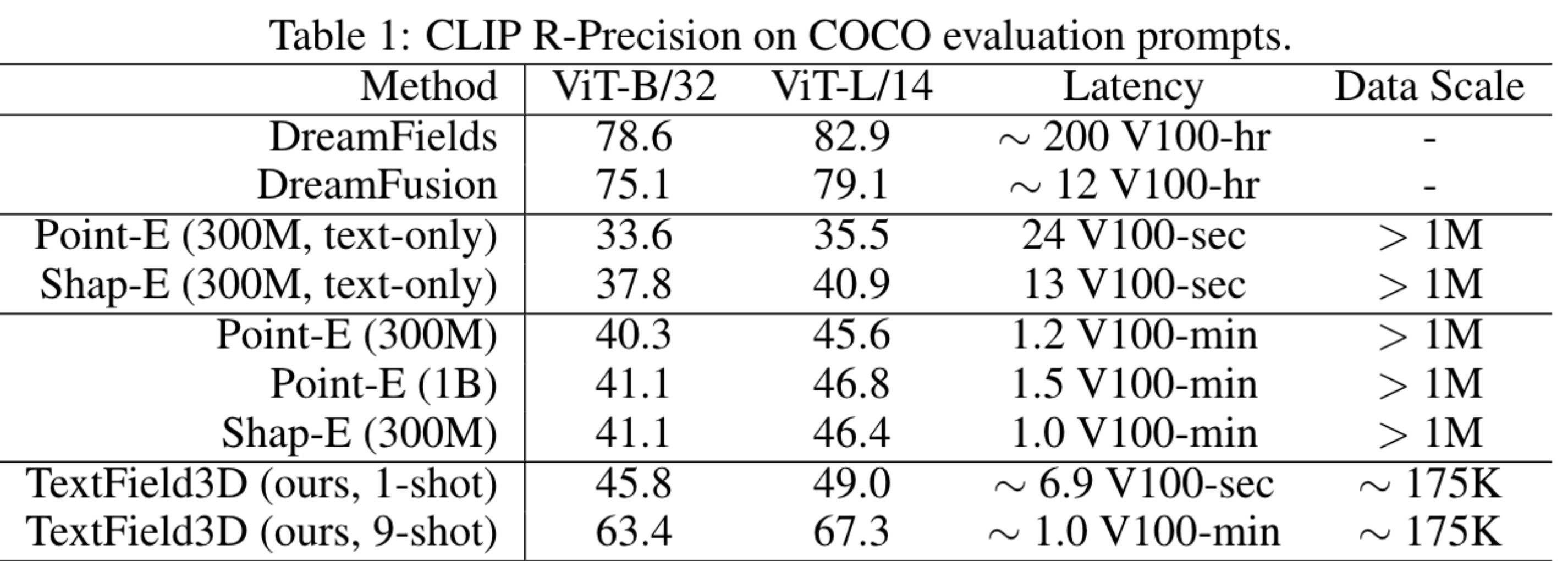

## • **Ablation Study**

(a) directly use CLIP embeddings; (b) add  $L_{img}$  to CLIP embeddings; (c) use noisy text fields; (d) add 3D discriminator

Table 2: Quantitative Analysis. FID adopted to evaluate the generation qua

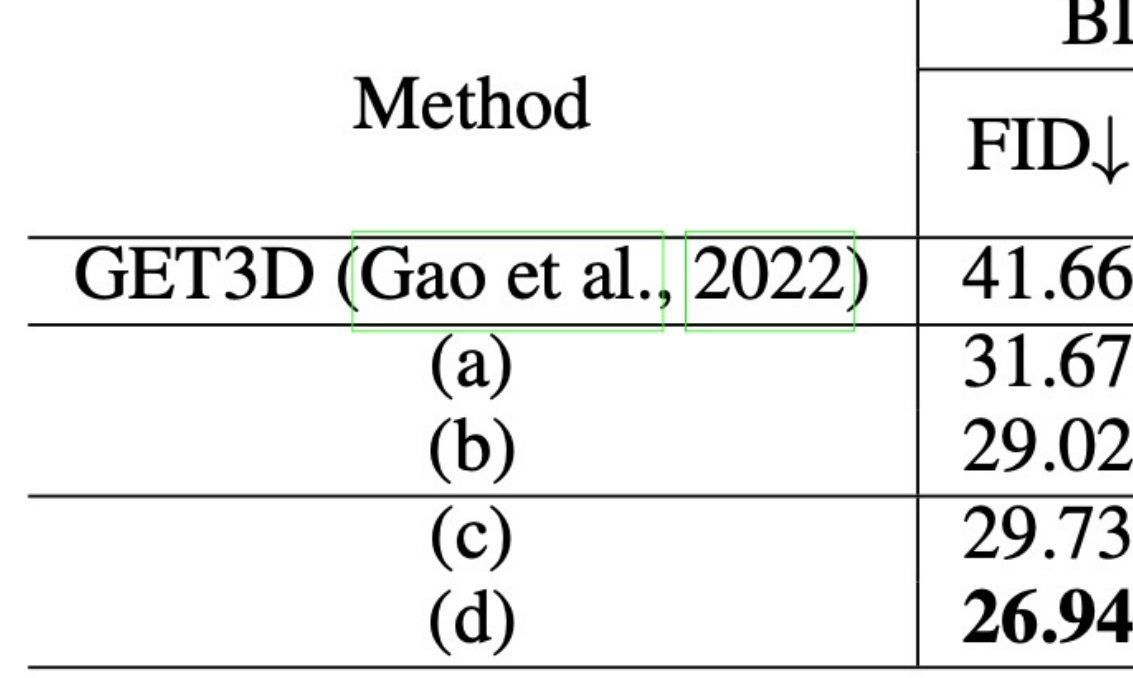

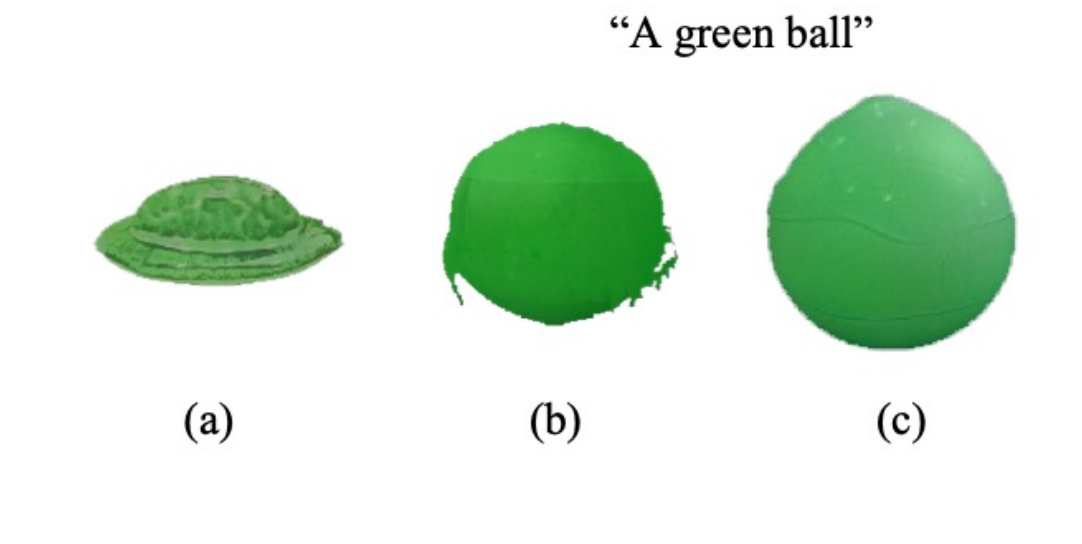

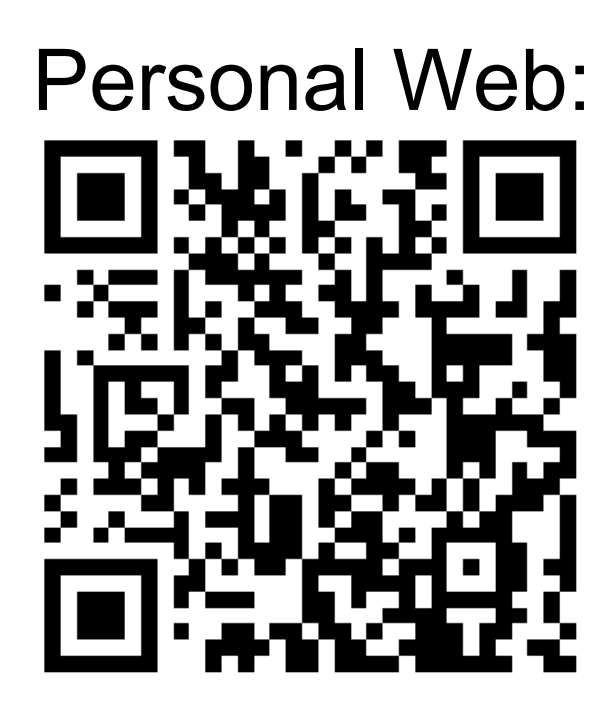

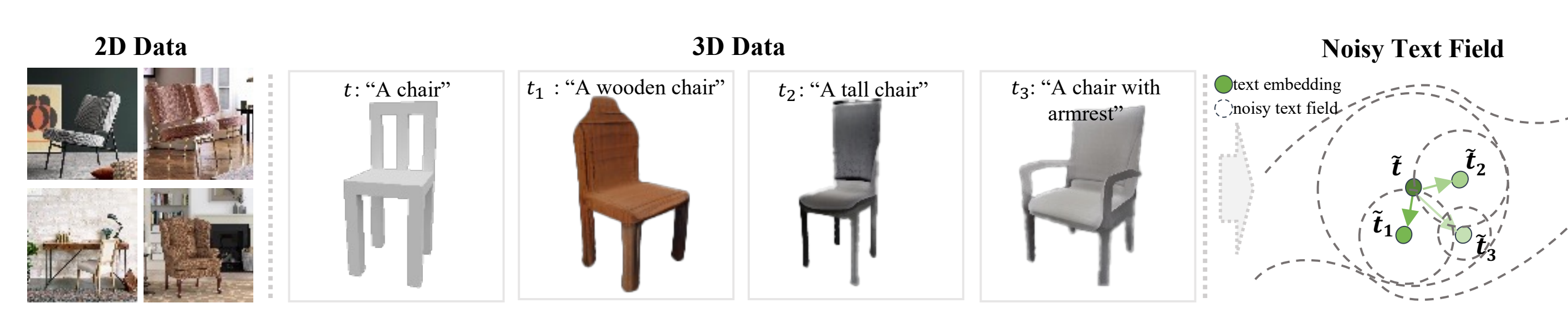

**Novel Generation** t<sup>\*</sup>: "A tall wooden chair without armrest"

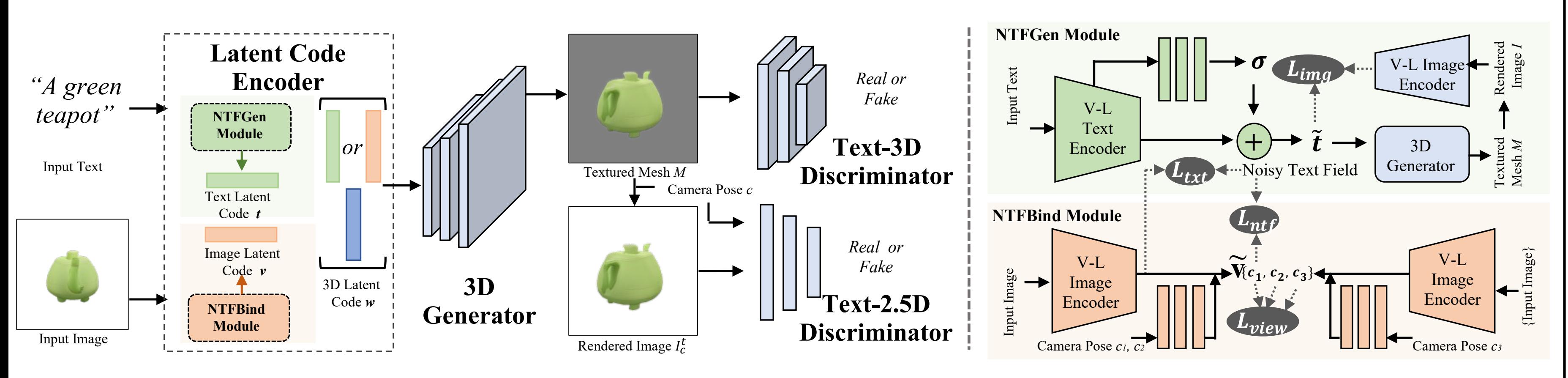

• **Complicated Text Descriptions** • **Data Captioning**

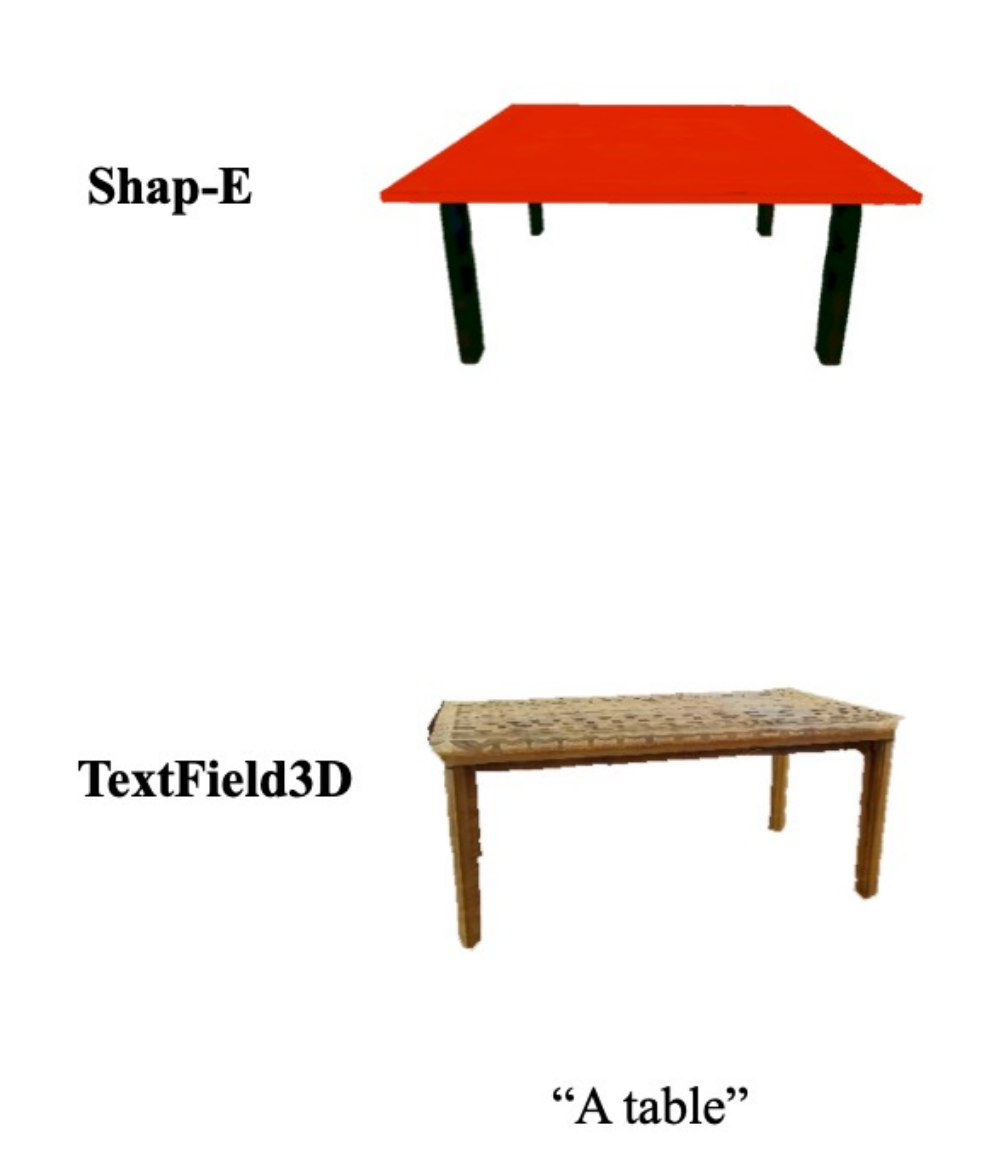

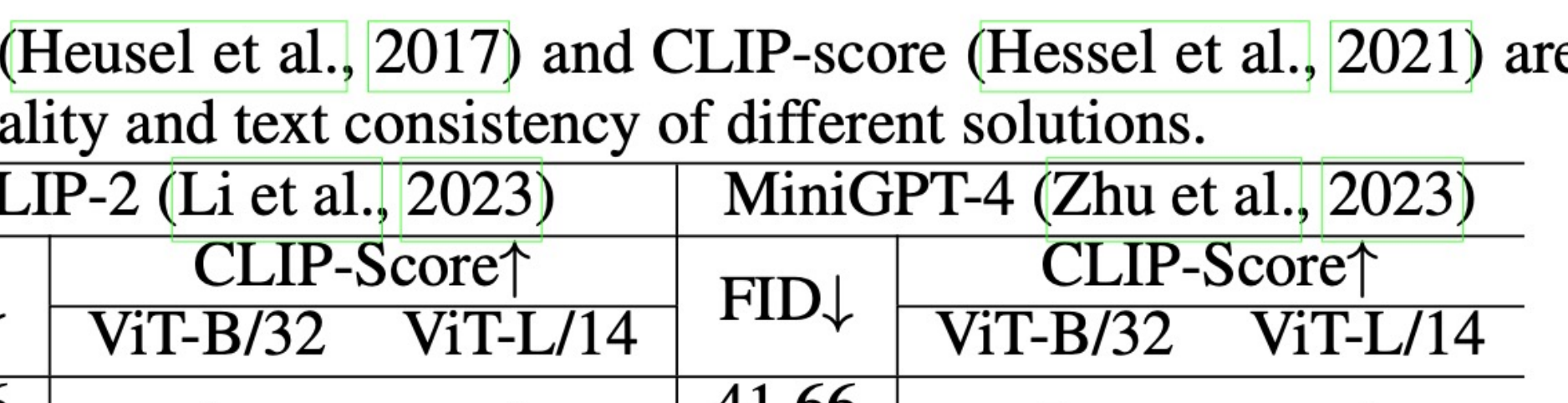

41.66 34.67 23.44 28.59 28.33 22.79 24.39 29.91 29.80 30.03 24.05 28.69  $25.17$ 30.36  $25.43$ 30.68 25.77 25.46 30.35 25.57 30.89

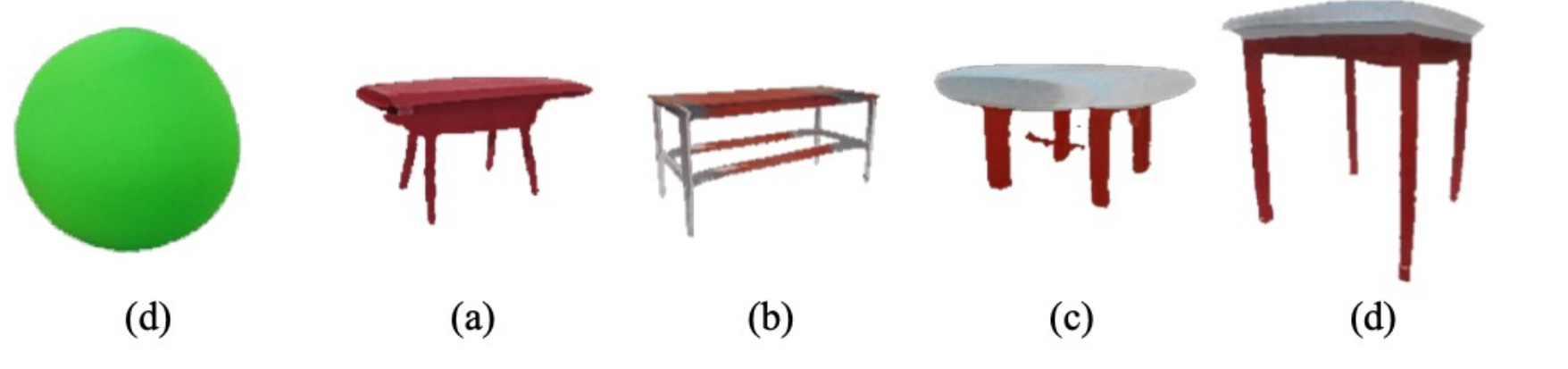

"A round table with red legs and a blue top surface"

"A cardboard

box with graffiti

"A woode!

crate"

"A barrel"

"A beel

"A rusty

"A potter

vase

can'

"A screw

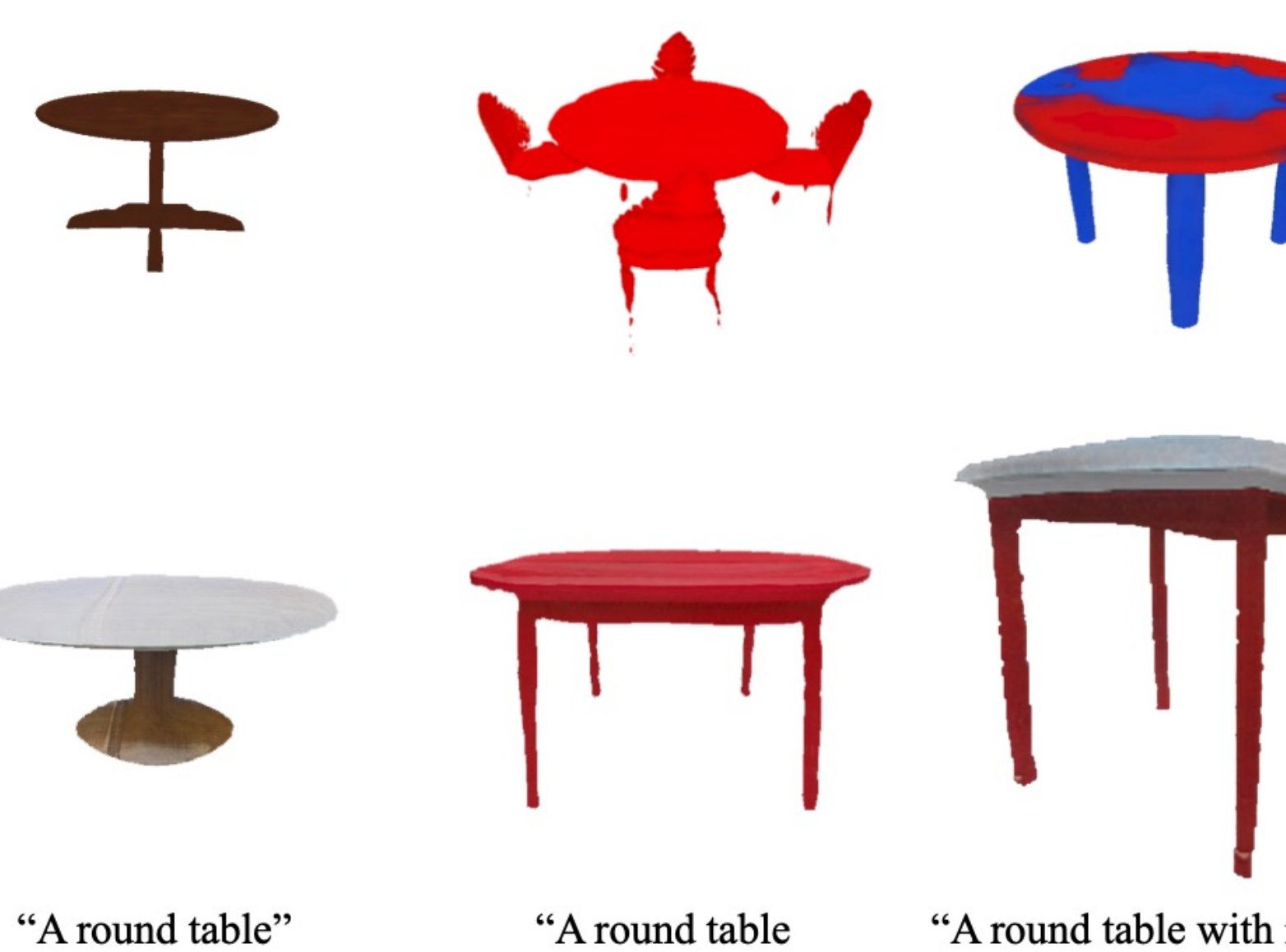

with red legs"

"A round table with red legs and a blue top surface"

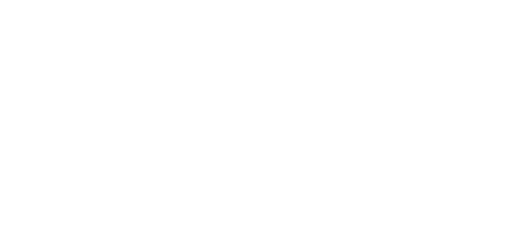

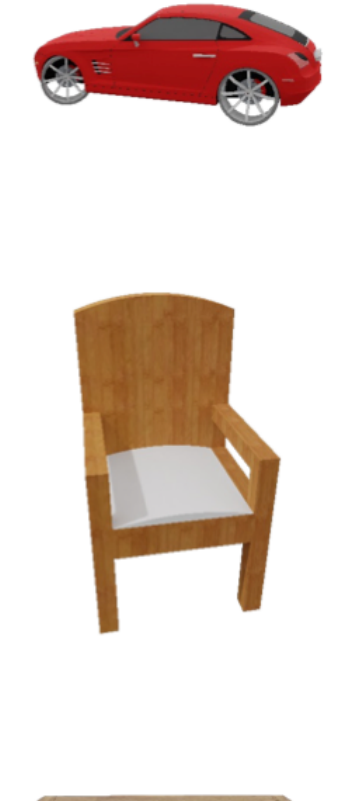

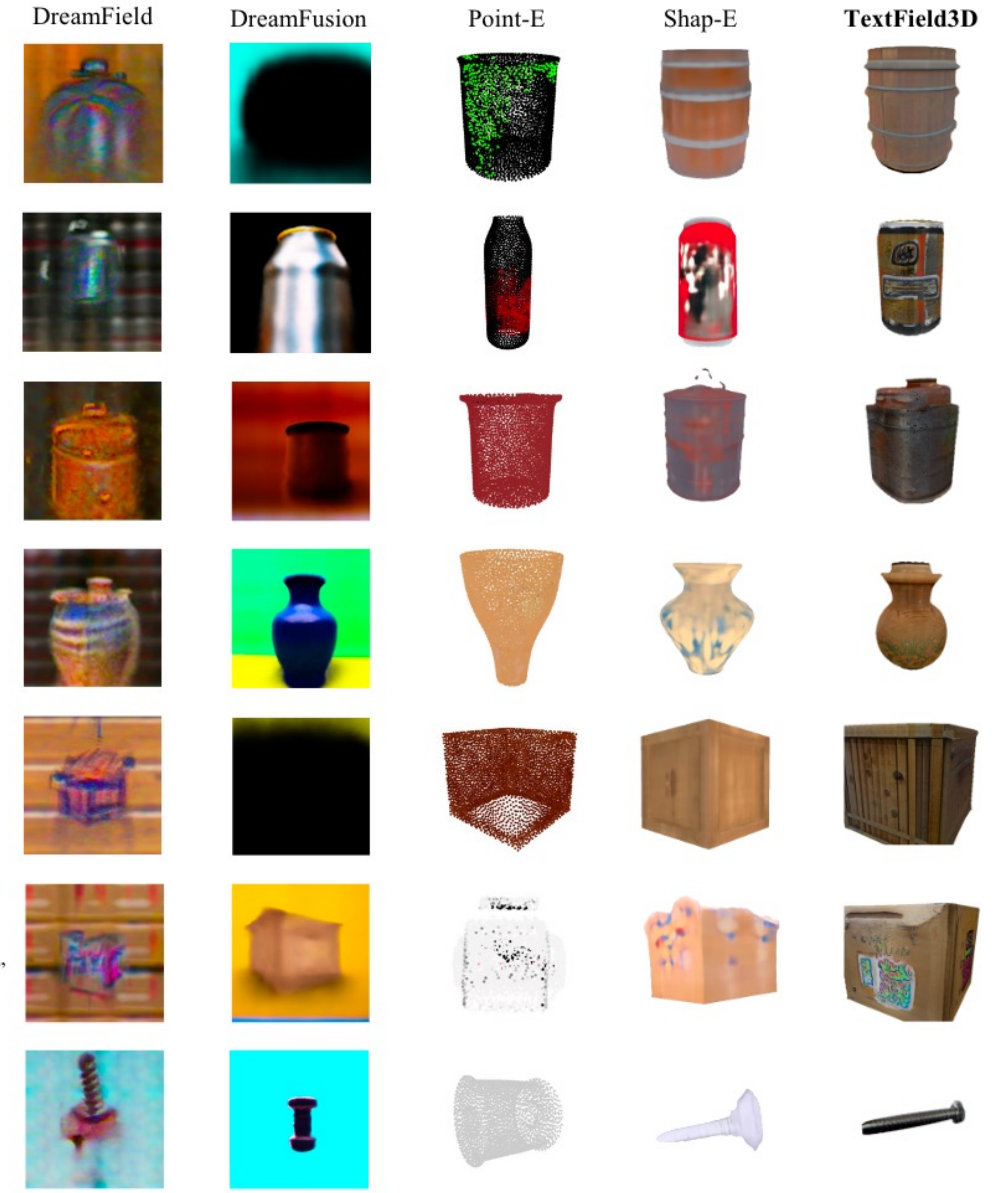

**TAPS3D** 

"A red hatchback"

"A brown chair"

"A wooden desk"

**BLIP-2** 

"A red sports car'

"A wooden chair"

"A wooden table"

### MiniGPT-4

The image is a red sports car with a sleek and shiny body, designed with a streamlined style"

"The wooden chair has a rectangular shape with a curved back and a flat seat

"The image is a wooden table with a rectangular top and four legs"